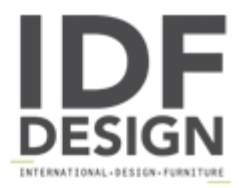

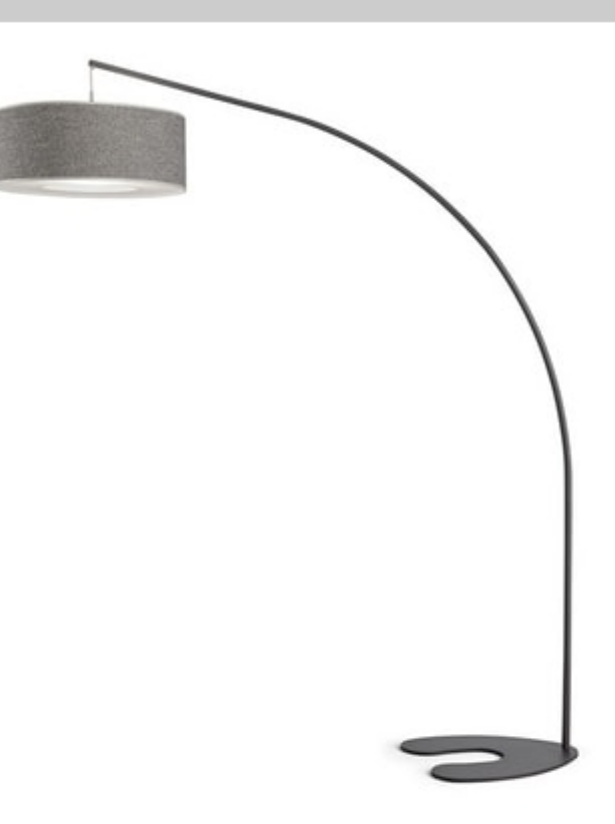

## **Blackduck**

BLACK DUCK floor lamp is the lamp with an iron base and a customizable fabric lampshade. With its modern, linear and essential design, BLACK DUCK can be well integrated in any space and style, from the Nordic to the industrial one.

FRAME: metal.

Produced by

Egoitaliano Via Vincenzo Alvino 75100 Matera (Matera) Italy

Phone: +39 0835 382096 Fax: +39 0835 269934 E-mail: camilla@eqoitaliano.it; info@eqoitaliano.it Website: https://www.eqoitaliano.com

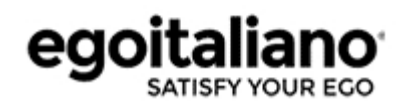